## SAP ABAP table ESH S\_OM\_OTYPNRO\_DATA {Data Fields for OTYPNR}

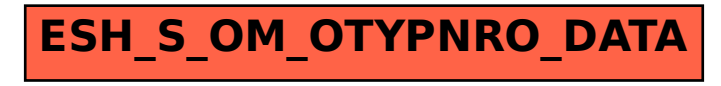